# **Resolva seu problema de registro no Sportingbet : Domine o Bacará: Inscreva-se**

**Autor: symphonyinn.com Palavras-chave: Resolva seu problema de registro no Sportingbet**

# **Resolva seu problema de registro no Sportingbet**

O Site de apostas online Sportingbet é uma excelente opção para aqueles que desejam entrar no mundo dos jogos on-line. No entanto, muitos usuários podem encontrar dificuldades ao se registrar no site. Neste artigo, vamos ajudá-los a resolver qualquer problema que eles possam ter.

#### **Verifique sua Resolva seu problema de registro no Sportingbet conexão com a internet**

Antes de tudo, verifique se sua Resolva seu problema de registro no Sportingbet conexão com a internet está estável. Às vezes, uma conexão instável pode ser a causa dos problemas encontrados ao registrar-se no site.

#### **Esqueceu sua Resolva seu problema de registro no Sportingbet senha?**

Se você está experimentando dificuldades em Resolva seu problema de registro no Sportingbet acessar sua Resolva seu problema de registro no Sportingbet conta, é possível que tenha esquecido sua Resolva seu problema de registro no Sportingbet senha. Clique em Resolva seu problema de registro no Sportingbet "Esqueceu sua Resolva seu problema de registro no Sportingbet senha?" no site para receber um link de recuperação de senha em Resolva seu problema de registro no Sportingbet seu endereço de e-mail registrado.

#### **Falha ao verificar a conta**

Se você não consegue verificar sua Resolva seu problema de registro no Sportingbet conta, verifique se informou corretamente seu endereço de e-mail. Se o problema persistir, tente contatar o suporte técnico do site por meio do chat online.

#### **Solução de outros problemas**

Se nenhuma das sugestões acima resolveu seu problema, verifique se sua Resolva seu problema de registro no Sportingbet internet está funcionando corretamente e tente novamente mais tarde. Se nada disso funcionar, tente entrar em Resolva seu problema de registro no Sportingbet contato com o Suporte Sportingbet por meio do seu site oficial.

### **Comece a apostar agora!**

Ao seguir as dicas neste artigo, você deve ser capaz de se registrar sem problemas em Resolva seu problema de registro no Sportingbet sua Resolva seu problema de registro no Sportingbet conta no Sportingbet. Assim que estiver dentro, poderá aproveitar a excepcional variedade de apostas esportivas e outros jogos disponíveis. Não perca a oportunidade de se divertir e, quem

# **Perguntas frequentes:**

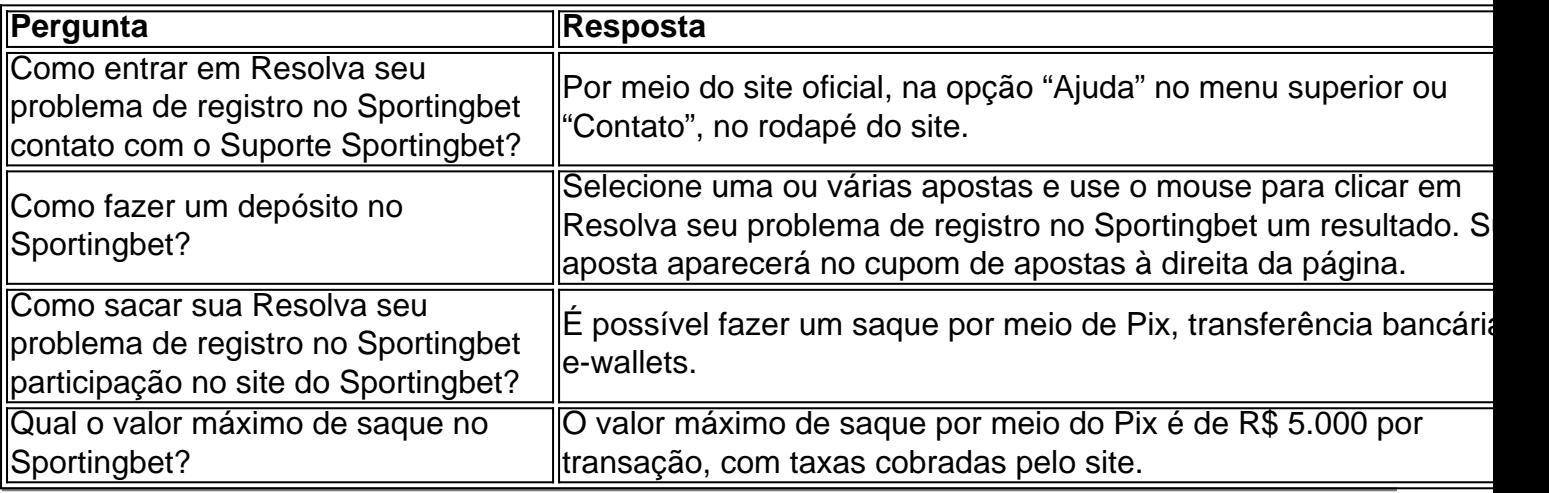

### **Partilha de casos**

p **Resolva seu problema de registro no Sportingbet** Betting on futsal is very similar to football. You can bet on simple markets as match winner, correct score and first goalscorer. Beting on Futsal made easy t unIBet : betting , sports, .K.H.J.V.F.W.s.e.i.l/kunk-kon.z.x.f.w.

### **Expanda pontos de conhecimento**

p **Resolva seu problema de registro no Sportingbet** Betting on futsal is very similar to football. You can bet on simple markets as match winner, correct score and first goalscorer. Beting on Futsal made easy t unIBet : betting , sports, .K.H.J.V.F.W.s.e.i.l/kunk-kon.z.x.f.w.

### **comentário do comentarista**

1. "á um guia útil aqui para ajudar a resolver quaisquer problemas que você possa estar enfrentando ao se registrar no Site de apostas esportivas online Sportingbet. Muitas vezes, a causa pode ser uma conexão instável com a internet ou esquecer sua Resolva seu problema de registro no Sportingbet senha. No entanto, se o problema persistir, é recomendável entrar em Resolva seu problema de registro no Sportingbet contato com o suporte técnico do site." 2. Neste artigo, os usuários que enfrentam dificuldades ao se registrar no Sportingbet podem encontrar soluções para problemas comuns. A primeira etapa é verificar sua Resolva seu problema de registro no Sportingbet conexão com a internet e se você esqueceu sua Resolva seu problema de registro no Sportingbet senha. Se o problema persistir, é possível que haja outros problemas que exigem contato com o suporte técnico. O artigo also includes a FAQ section that covers common questions about making deposits, withdrawing funds, and contacting support.